# **timeCard Browser Extension**

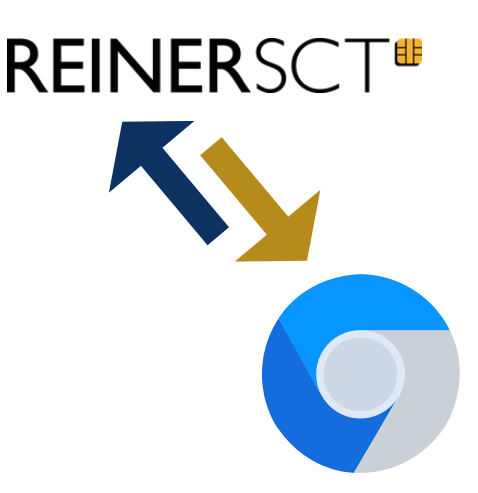

Die time*Card* **Browser Extension** ist eine leistungsstarke **Browser-Erweiterung**, die speziell für die nahtlose Integration von **Projektzeiterfassung in** Google Chrome und Edge **Browsern** entwickelt wurde. Diese innovative Erweiterung ermöglicht es Ihnen, Ihre **Projektzeiten** in der time*Card* **schneller und bequemer** als je zuvor zu **erfassen**.

#### Funktionsweise:

Mit nur einem Klick auf die Erweiterung können Sie **direkt aus** Ihrem aktuellen **Browser-Tab** heraus mit der **Zeiterfassung** für ein bestimmtes Projekt beginnen. Dabei haben Sie die Möglichkeit, ein bereits **bestehendes Projekt** auszuwählen oder ein **neues Projekt** direkt über die Eingabemaske **anzulegen**. Für eine bessere Zuordnung können Sie zusätzlich einen **Kunden auswählen** oder eine **Kundennummer** zum Projekt hinzufügen. Des Weiteren haben Sie die Möglichkeit **Kommentare** zum Projekt oder zur einzelnen Projektbuchung hinzuzufügen. Alle Buchungen werden in **Echtzeit** an die time*Card* übertragen, um sicherzustellen, dass Ihre Zeiterfassungsdaten immer auf dem neuesten Stand sind.

Die Erweiterung lässt sich mühelos in **verschiedene Web-Applikationen integrieren**, wie z.B. das **Zammad Ticketsystem** oder auch die **SelectLine Warenwirtschaft**. Diese Integrationen erweitern die Möglichkeiten Ihrer Zeiterfassung und ermöglichen eine nahtlose Arbeitsablaufautomatisierung.

## Einrichtung

- 1. Suchen Sie in Ihrem Edge- oder Chrome-Browser nach der Erweiterung *timeCard10 Time Tracking*
- 2.Installieren Sie die Erweiterung
- 3.Lesen Sie die Mitarbeiter-ID des gewünschten Benutzers aus
	- melden Sie sich hierzu in der time*Card* an und wechseln zu "Personen verwalten"
	- wählen Sie die gewünschte Person aus
	- wechseln Sie in die Buchungsübersicht der Person
	- $\circ$  in der URL erscheint die entsprechende ID (.../Index?id=...)
- 4.Passen Sie folgende Parameter in der Erweiterung an
	- API Schlüssel (Ihr Lizenzkey)
	- Basis-URL (Ihre time*Card* Domain)
	- Mitarbeiter-ID (hier wird die ID des jeweiligen time*Card* Benutzers eingetragen)
- 5.Speichern Sie die Einstellungen

### Preise & Lizenzierung

### Lizenzkosten:

#### **time***Card* **Browser Extension**

Browser Extension Browser Extension SelectLine-Erweiterung Browser Extension Zammad-Erweiterung Chrome Extension Custom API

**Preis zzgl. MwST.**

5,00 € pro User pro Monat 2,90 € pro User pro Monat 1,49 € pro User pro Monat

1,90 € pro User pro Monat

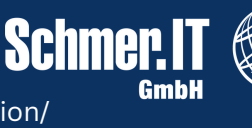

Alle Preise gelten exkl. MwSt

Weitere Informationen unter www.schmer.it/timecard-10-chrome-extension/